# **Foreman - Feature #3582**

# **Allow Subnets to have Parameters like Domains**

11/05/2013 03:44 PM - Sean Alderman

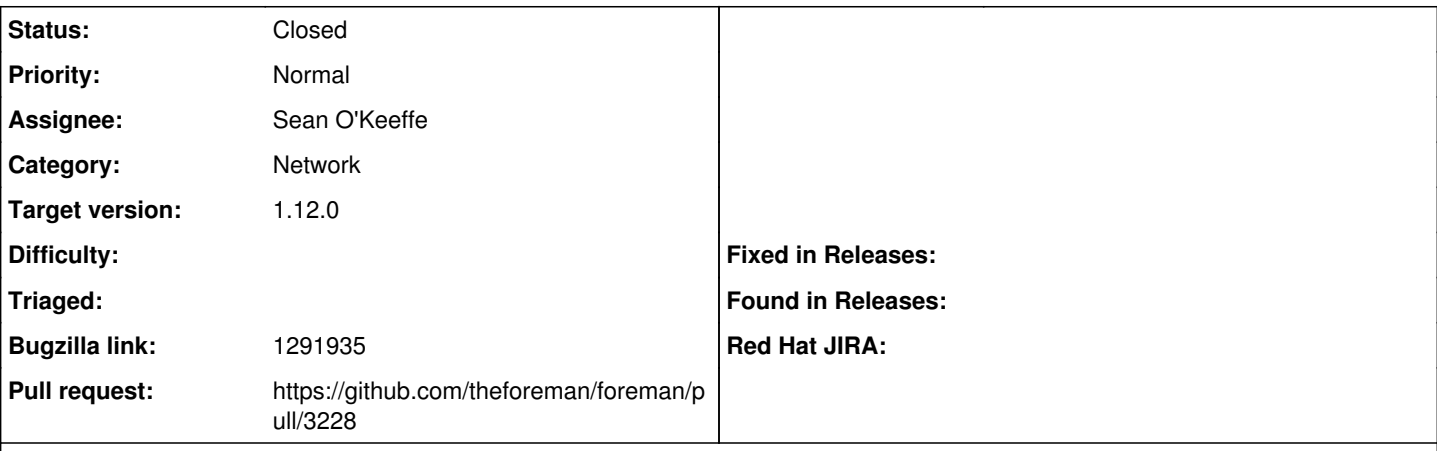

# **Description**

User Story: \* Subnet level parameters to define Outbound HTTP/HTTPS proxy \*

Deploy Foreman/Puppet to broad network with multiple public and private RFC1918 subnets. Designated secure subnets require use of local outbound squid proxy or host specific firewall rules in order to gain access to other subnets, including Internet.

E.G. Subnet 1 (192.168.1.0/24), for PCI compliance, requires use of 192.168.1.5 squid proxy, plus proxy auth. Subnet 2 (192.168.2.0/24), for HIPAA compliance, requires use of 192.168.2.5 squid proxy, no proxy auth. Subnet 3 (192.168.3.0/24), for organization compliance, requires use of <public ip> squid proxy, no proxy auth. Subnet 4 (192.168.4.0/24), does not require proxy. Subnet 5 (172.18.0.0/16), for DoD classified research, requires use of 172.18.0.5 squid proxy, plus proxy auth. Subnet 6 <public DMZ ip>, requires use of <public ip> squid proxy, plus proxy auth.

DNS domains cross subnet boundaries, so parameters applied through DNS domains may not be appropriate for hosts in some subnets. Likewise, HostGroup organization may not follow domain or subnet architecture, so parameter inheritance may not be appropriate.

Parameter inheritance: Global -> Domain -> Subnet -> HostGroup -> Host, would allow for a default proxy parameter to be set at the domain level, and overidden at the subnet level as needed. User defined Boolean params like proxy required and proxy\_auth\_required, along with string params like proxy\_url, proxy\_host and proxy\_port could then be applied through numerous templates for things like yum.conf, wgetrc, puppet.conf, etc.

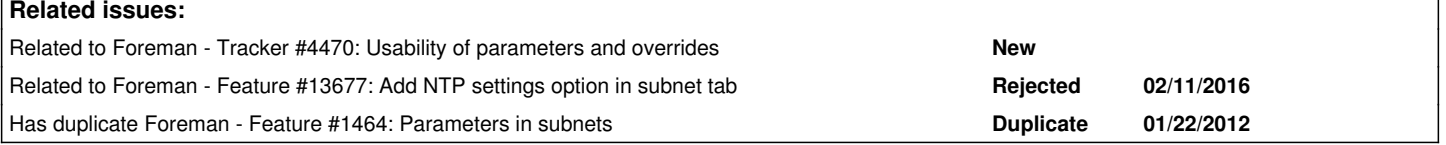

#### **Associated revisions**

## **Revision 03261ebb - 03/09/2016 02:50 AM - Sean O'Keeffe**

Fixes #3582 - Parameters on subnets

#### **History**

#### **#1 - 11/11/2013 09:30 PM - Sean Alderman**

Another use case: Per Subnet default gateway parameter accessible at by puppet agent.

## **#2 - 04/15/2014 02:51 PM - Dominic Cleal**

*- Related to Tracker #4470: Usability of parameters and overrides added*

# **#3 - 02/24/2016 08:27 AM - Sean O'Keeffe**

*- Related to Feature #13677: Add NTP settings option in subnet tab added*

#### **#4 - 02/24/2016 08:32 AM - The Foreman Bot**

*- Status changed from New to Ready For Testing*

#### *- Assignee set to Sean O'Keeffe*

*- Pull request https://github.com/theforeman/foreman/pull/3228 added*

#### **#5 - 03/09/2016 03:01 AM - Sean O'Keeffe**

- *Status changed from Ready For Testing to Closed*
- *% Done changed from 0 to 100*

Applied in changeset [03261ebb5af721a4d80739a523ab61402c9c1cd4](https://projects.theforeman.org/projects/foreman/repository/foreman/revisions/03261ebb5af721a4d80739a523ab61402c9c1cd4).

## **#6 - 03/09/2016 09:53 AM - Dominic Cleal**

*- Category set to Network*

## **#7 - 03/09/2016 09:53 AM - Dominic Cleal**

*- translation missing: en.field\_release set to 136*

# **#8 - 05/03/2016 11:46 AM - Bryan Kearney**

*- Bugzilla link set to 1302931*

# **#9 - 12/12/2016 07:16 AM - Tomer Brisker**

*- Bugzilla link changed from 1302931 to 1291935*

# **#10 - 12/12/2016 07:17 AM - Tomer Brisker**

*- Has duplicate Feature #1464: Parameters in subnets added*